## **ALANYA ALAADDİN KEYKUBAT ÜNİVERSİTESİ DERS KATALOG FORMU**

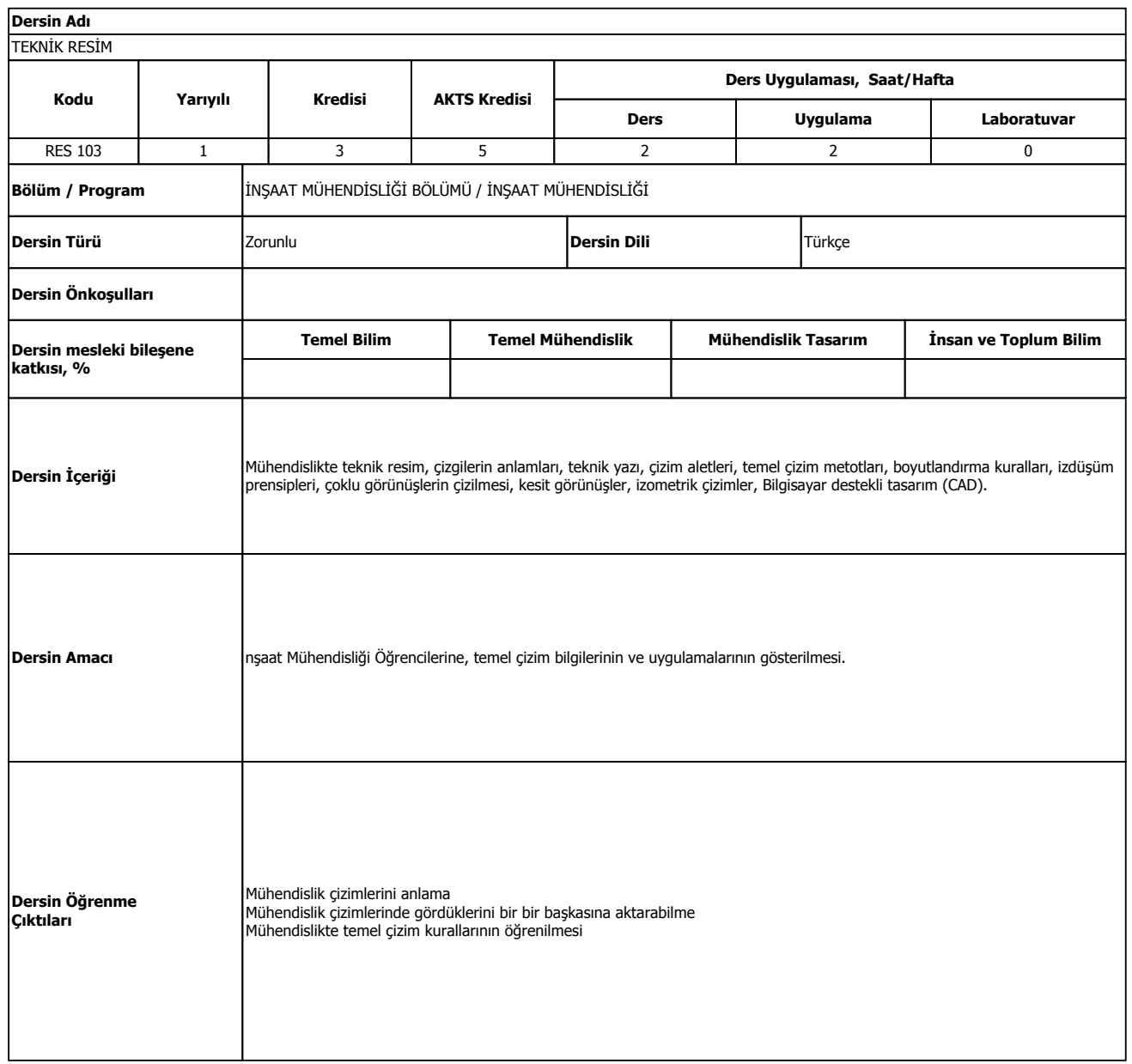

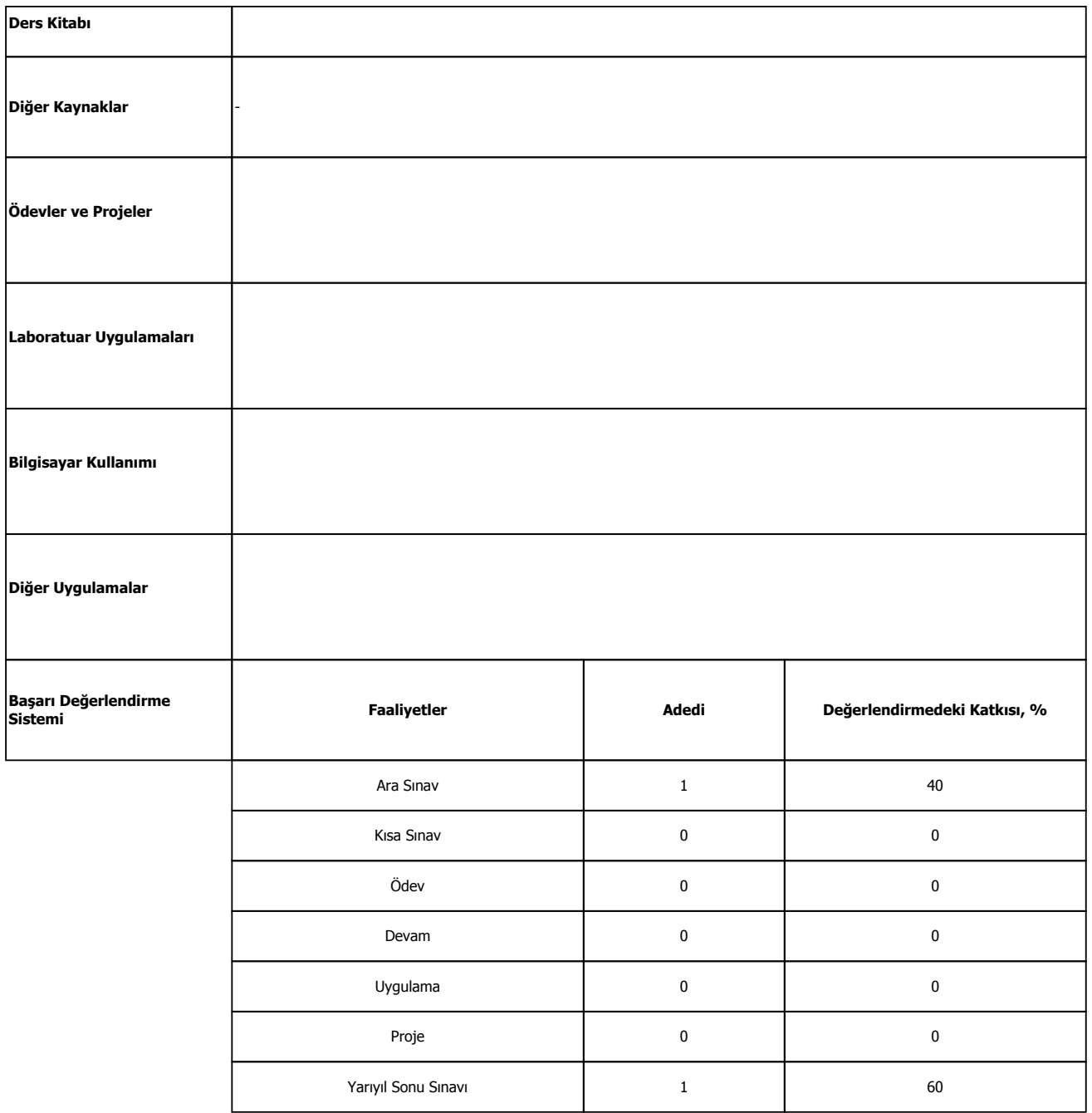

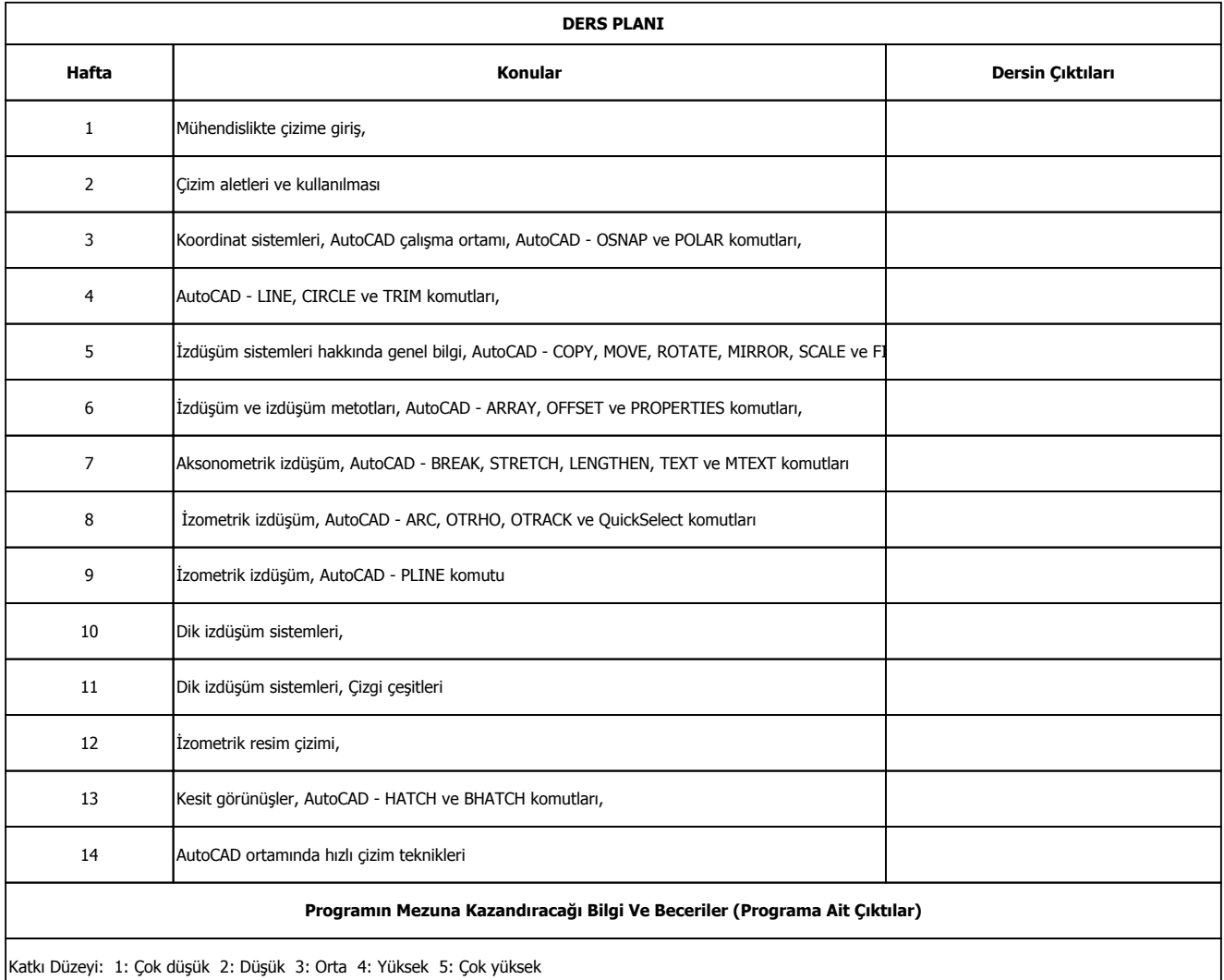

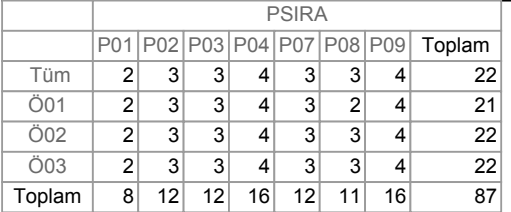

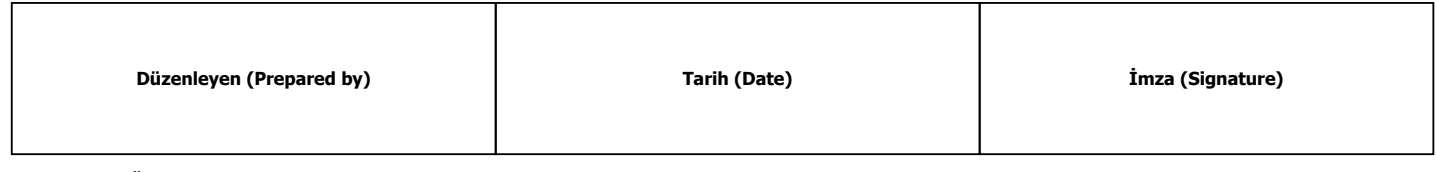

 Bu belge, Üniversitemiz kayıtları esas alınarak ilgili programda yürütülen dersler için girilen ders içeriği verilerine göre internet ortamında düzenlenmiştir. Belge içeriğinin doğruluğu https://obs.alanya.edu.tr/oibs/bologna/ linkinden kontrol edilebilir.